## **ԱՀԴ 2015Գ: ԵՌԱՆԻՇ ԹՎԻ ՍՏԱՑՈւՄ-8**

Տրված a միանիշ թվի համար ստանալ aaa+2 տեսքի եռանիշ թիվը:

## **Մուտքային տվյալներ.**

Մուտքում տրված է a միանիշ թիվը:

## **Ելքային տվյալներ.**

Ելքում պետք է արտածել խնդրի պատասխանը, օրինակում տրված տեսքով:

## **Օրինակ.**

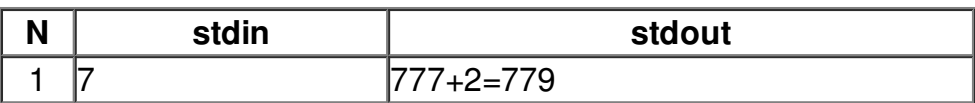